# **FUNCTION NAME: ENQUIRE SSA CORPORATE VOTING INSTRUCTION**

### **WHEN TO USE:**

- This function allows participant to enquire the voting instructions and corporate representative / proxy input by its SSA Statement Recipients.

#### **AVAILABLE MAINTENANCE FUNCTIONS:**

The ENQUIRE SSA CORPORATE VOTING INSTRUCTION function is available between 8:00 a.m. to 8:00 p.m. Monday to Friday (except holidays).

#### **FUNCTIONAL DESCRIPTIONS:**

- This is an enquiry function. It is used to view information. Data cannot be entered or changed with this function.
- Participant is allowed to enquire the corporate voting instruction with any status including ALL / PENDING / AUTHORISED / SYSTEM PROCESSED / CANCELLED status input by SSA Statement Recipients.
- To select an instruction for enquiry, participant is required to either input the instruction number from the prompt screen or select an instruction from the list screen.
- The access path for voting instruction maintenance function are:

#### **A. Attempt by direct input of Voting Instruction Number**

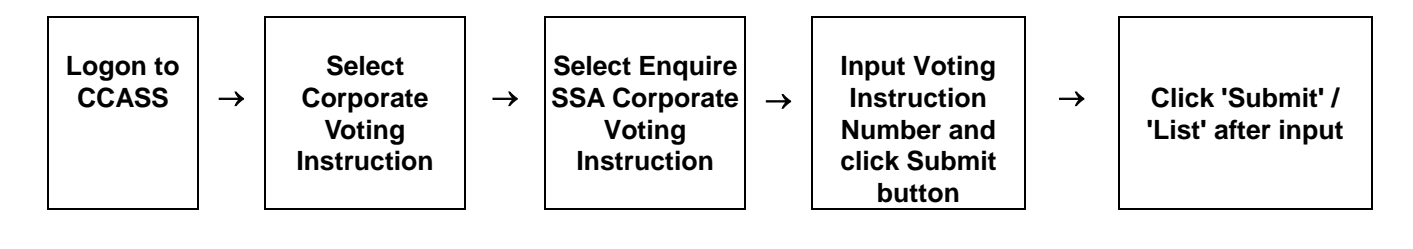

#### **B. Enquire by listing with selection criteria:**

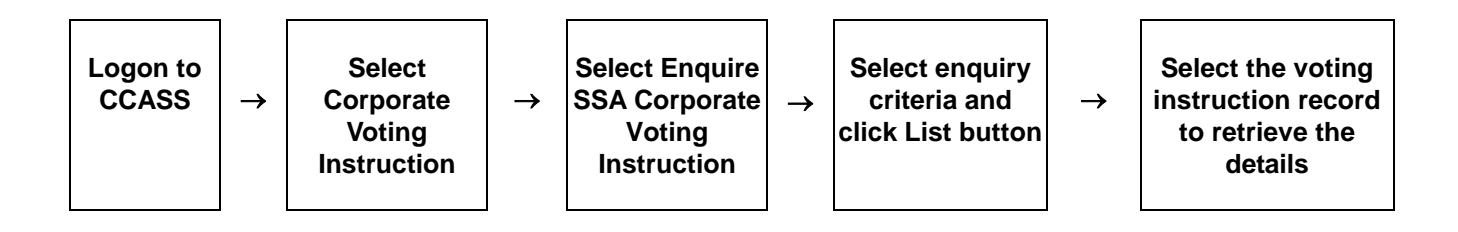

## **ENQUIRE SSA CORPORATE VOTING INSTRUCTION – Sample Screens:**

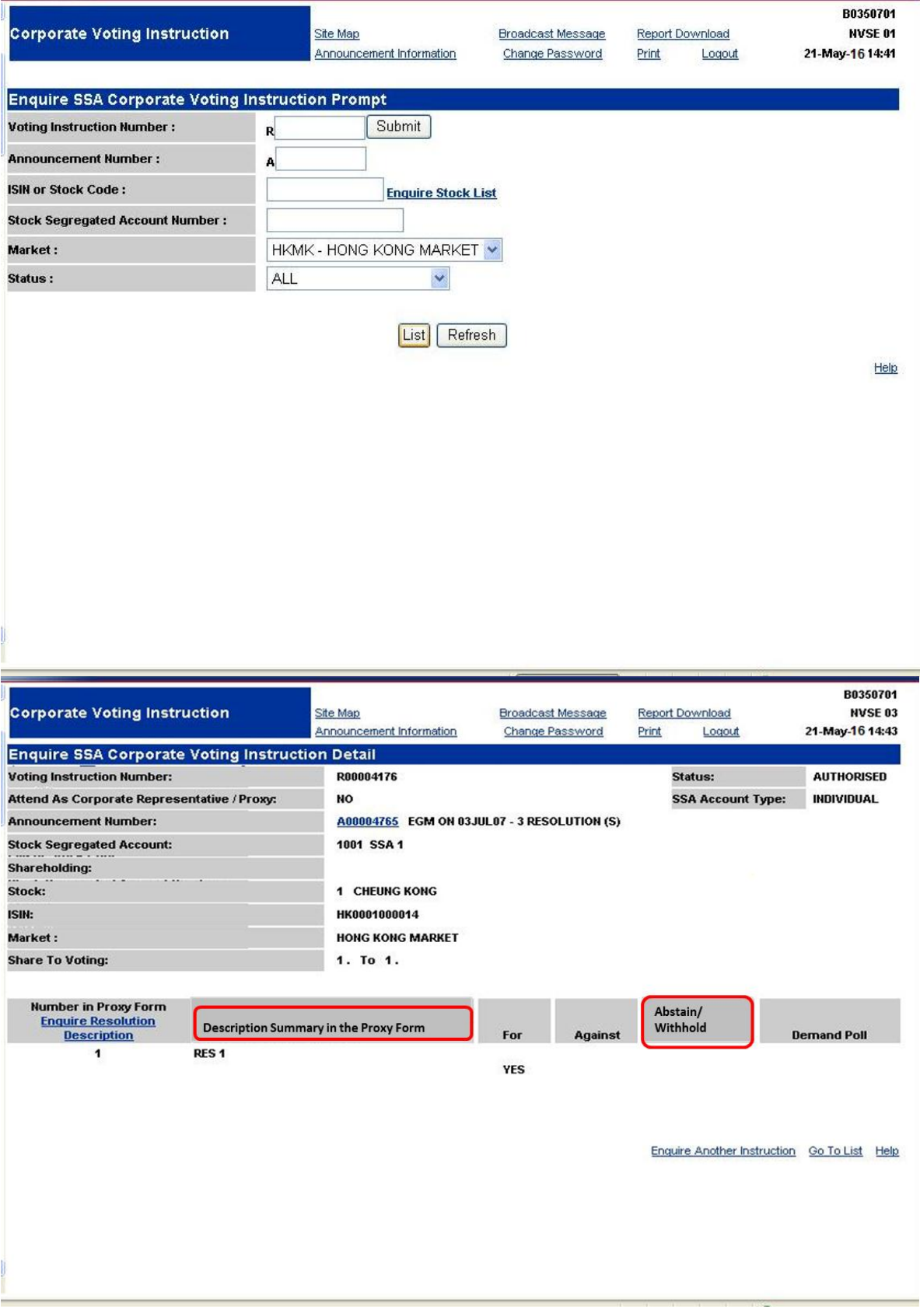

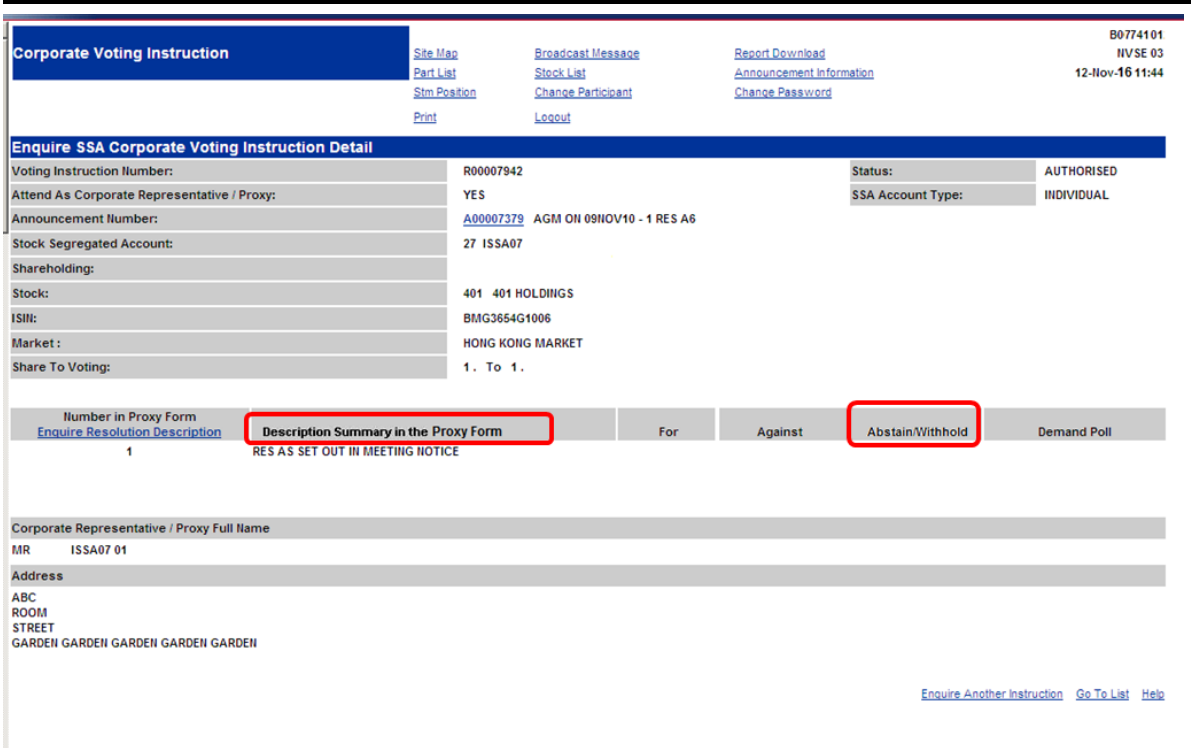

### **DESCRIPTION OF FIELDS:**

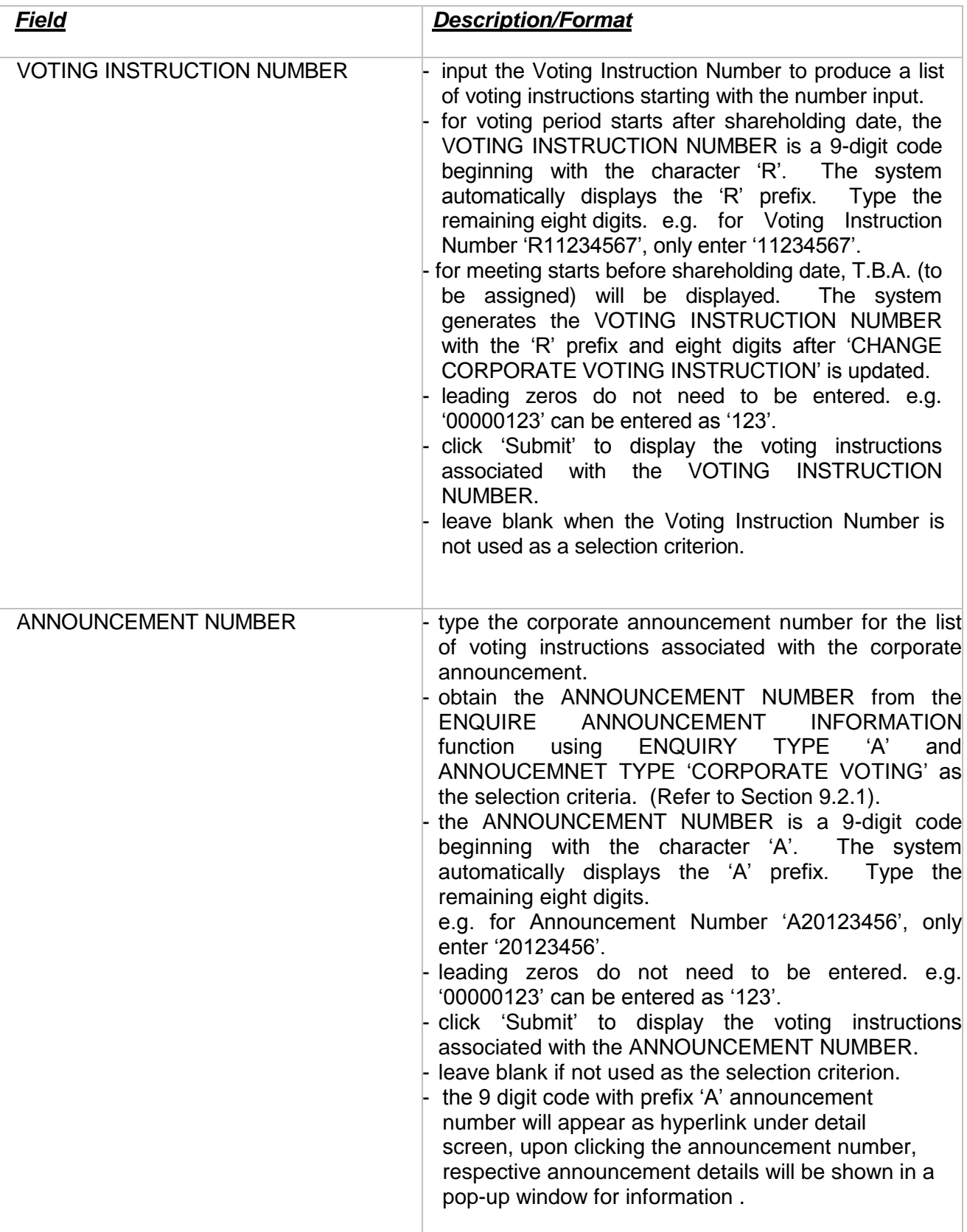

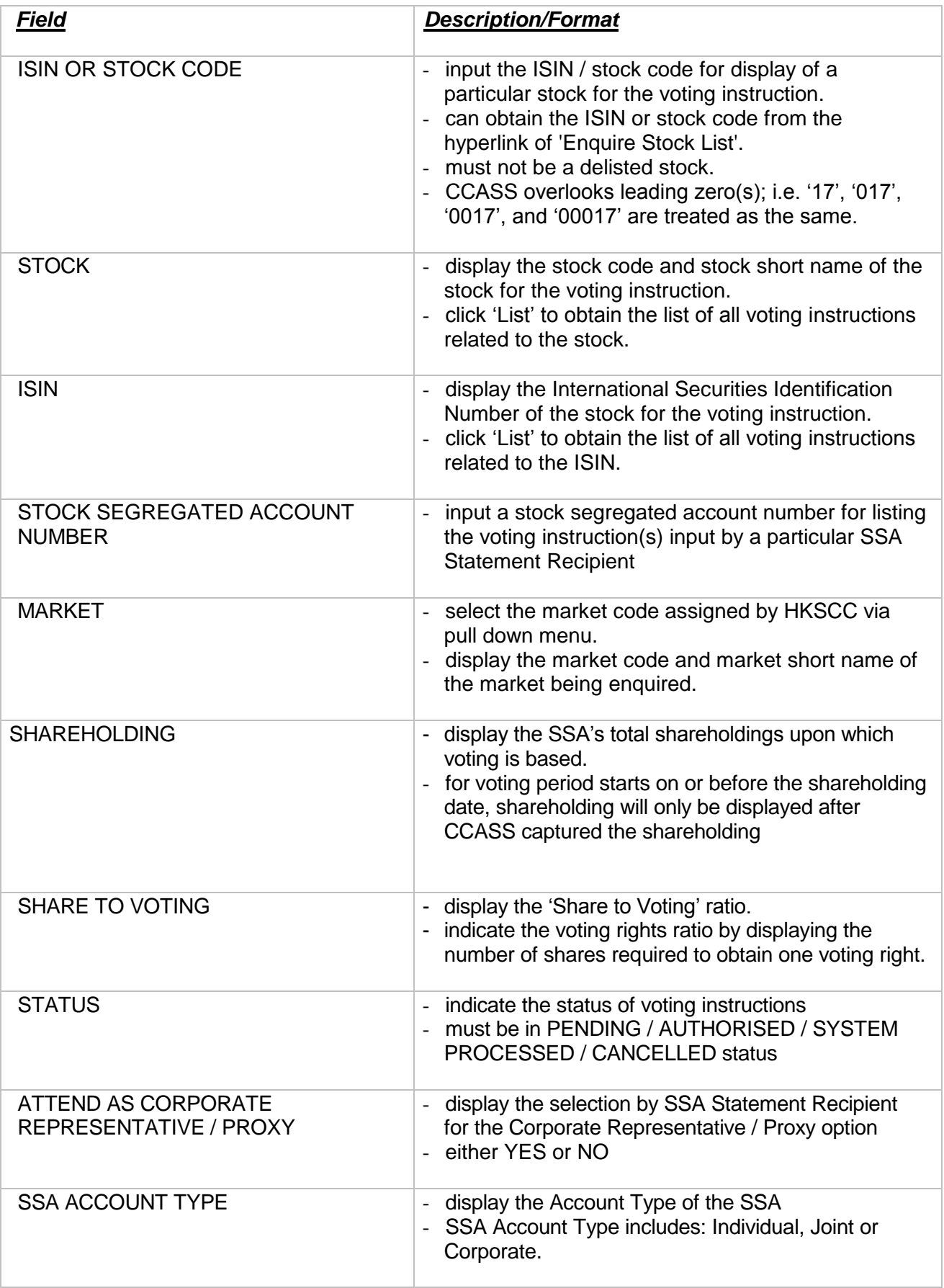

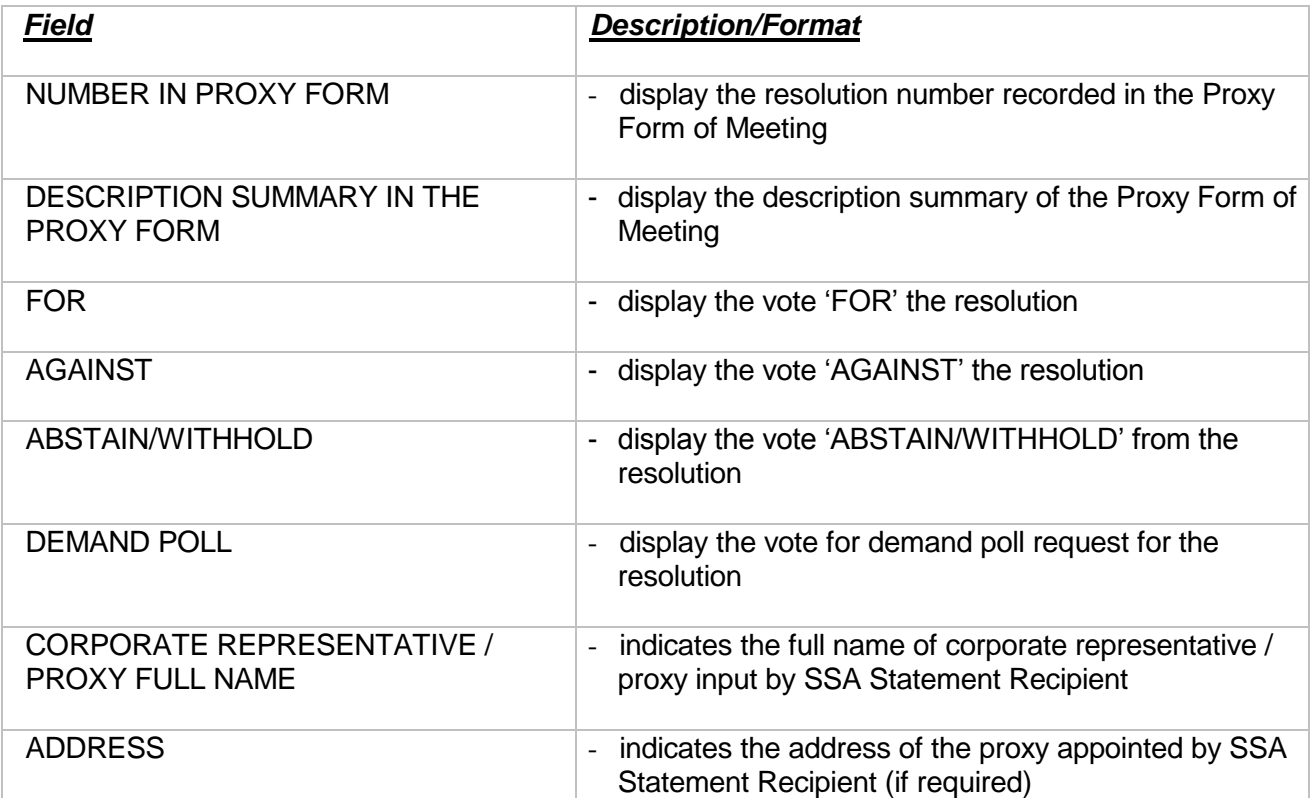